# **HTTP PortCom License Code & Keygen [Latest 2022]**

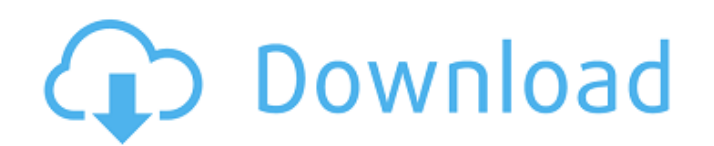

## **HTTP PortCom Crack + Free Download [April-2022]**

HTTP PortCom is a free tool for remote access to a computer and in some cases, take over its control. It works with computers that have Firefox (3.0.x), Internet Explorer or Safari (4.0.x) web browsers running on it. Http portcom is simple tool to monitor status, services running on your computer. This tool works on http request and it is designed to operate with firefox browser. This tool provides a web page with two parts that are easy to use. This web page is composed of: \* status: like services running on your computer, memory, CPU, network, hard disks,... \* status: one or more configuration variables: load, memory, cpu, disk,... \* start: you can start the process that you want to monitor. In some cases it can also restart the process with the variable "restart". \* stop: you can stop the process that you want to monitor. In some cases it can also restart the process with the variable "restart". \* info: you have a list of all the monitors that you have set. \* reset: you have a list of all the monitors that you have reset. \* restart: you have a list of all the monitors that you have restarted. \* status: this is the list of monitors that were set. \* Status: for each monitor, the detail will be added for the report. \* Monitor: add information on the monitor to monitor. This information will be added on a report. Http portcom - How to use Http PortCom works by sending a HTTP request to the machine at the specified address and port. This example will use Firefox as the web browser: Firefox makes HTTP requests. This tool only sends the request. In the status tab, navigate to the directory which contains the files of the application that you want to monitor. For example, on windows XP this directory will be: C:\Program Files\http portcom On this directory, there will be a directory called "monitor". This directory contains a sub-directory called monitor and a sub-directory called "bin". In the bin directory, there will be a file called "http portcom.exe". Execute this file, to start monitoring. You can also start the process directly with a command line: c:\program files\http portcom\monitor\monitor.exe -f Or from the

### **HTTP PortCom [Win/Mac]**

Easy to use allows you to disconnect your local computer from the internet without being prompted for a username or password. You can then restart your computer by pressing the button and it will automatically reconnect and reboot into safe mode. No computer restart or password is required. This tool is designed to "seed" your computer with a fresh installation of your operating system. Important Note: Please write down the IP address of the router. It is recommended that you save this information in a secure place, such as a document file. Also write down the sequence number in the first part of the IP address, which is preceded by "192.168.1." You can obtain this information from your router by connecting to it with the web browser. Important: - This application works best when you have a static IP address. - This application can take a long time (several minutes) to start up if you have had in-home internet access for a while. - It will detect when your computer has been rebooted, and not work. Therefore, don't reboot your computer during testing period. - After the reboot, your local computer will be disconnected from the internet. You can then restart your computer normally. Tutorial: Use the IP address of your router. First, go to or Enter the IP address in the form input field by selecting Note: You can find the IP address of the router in the router's web page. Click the button after entering the IP address and press Enter key. The button should be green when it is done. Note: Some routers may require an HTTP or SSH port. Verify the port used by your router in the next step. If it says that port is not free, it means your router doesn't support this application. Please modify your router settings. If it says that port is busy or your ISP is blocking this program, it means that your router is blocking the port. Please contact your ISP for details. Note: If you are not the owner of your router and your ISP doesn't support the HTTP or SSH port, please contact There are thousands of free ports on there. HTTP PortCom is an easy to use application designed to help you shutdown or restart your computer by using a plain web browser. HTTP PortCom Description: Easy to b7e8fdf5c8

### **HTTP PortCom Crack + Download [32|64bit]**

Wondershare's PDF Editor, Wondershare PDF Editor, PDF Editor, Free PDF Editor, and other similar software are the freeware and shareware products developed by the Wondershare. Wondershare.com also offers other applications, including Wondershare Video Converter, Wondershare DVD Ripper, and more. If you want to replace the default PDF reader on your computer, Wondershare PDF Editor can be your good choice. You can use this application to compress, split, edit, merge, merge, encrypt, sign, password protect PDF files, encrypt and decrypt pdf files. Wondershare PDF Editor is an easy and fast PDF Editor. It is a powerful PDF editor application that features a user-friendly interface and offers a powerful functionality in creating PDF documents. The easy-to-use interface makes it easy to add, edit, view and modify PDF documents without the fear of computer viruses. You can also encrypt the PDF documents, merge the PDF documents, split the PDF document, merge/split the PDF file to be multi-page PDF file and the PDF document can be converted into other file formats such as JPG, GIF, PNG, BMP, TIF, ZIP, RAR, 7z, etc. How to Crack and Patch Wondershare PDF Editor: Download link: Note: We are not responsible for any kind of copyright. download the file you think you should Open the downloaded file after it's downloaded. Now open the installation file. Now click on the Install button. This is the download link also you can use this link to crack and patch also Now find and install the Browsers. After installing find your firefox and insert the zip file in the end of the path and click ok. Your browser is the key.Install Browser and then install. Installing the Browser like same as the above method. Click on this link: Its the first downloading link click on this download If you need Chrome or Opera click on this link: or

#### **What's New in the HTTP PortCom?**

• When a user requests a web page on a browser, the browser opens and displays the page. It then sends information and commands to the web server via the Hypertext Transfer Protocol (HTTP). Some of the information a browser sends to a web server is: • The Internet Protocol (IP) address from which the request is made. • The User-Agent (Browser) Information, which is used by the web server to help identify the browser. • The timestamp of when the request was made. • The operating system, browser, and version information of the browser that sent the request. • The exact version of the web browser that the user is running. • The URL of the requested document, as well as the requested methods and features. • The URL of the web server that is hosting the requested content. • When the user clicks on a link in a page, the URL in the browser's location field is changed to the new URL. The browser will send the new URL and request information for the new URL to the new web server. • Some servers have a web server feature that tells the web server what type of browser it is that is accessing the server. If this feature is supported, the web server can use this information to direct the browser accordingly. • A web page may contain information that tells the browser to return the requested page to the user, or to display some content in response to the user's actions or selections. • The browser can store the URLs and status of bookmarked web pages, as well as access information that allows the user to access previously requested web pages. • The URL of the "home page" from where the user can access other content. For the most part, the "home page" is the web page (URL) that the browser accesses when the user first accesses the Internet. • The URL that represents the home page of the web server from which the browser is accessing the web pages. • The URL of the "default page" which is the page a user is directed to when the user enters an invalid URL. • A user's preferences stored on the computer or browser. • The status of the session. • Cookies. • Subsequent requests sent to the same web server may use previously stored preferences or other information to help the web server respond faster and more efficiently to the next request. • The number of sessions that have been established. • When a user closes the web browser, the

### **System Requirements:**

To run this game you will need to have at least 3/4 GB of RAM and you will also need to have about 2 GB of hard drive space. You may also need some music to play in your game. 12GB free hard drive space (Not Recommended) 1.5GHz processor with 1GB RAM 2 GB RAM or more OS X 10.8 or later A VGA/HDMI/DisplayPort connector (Only Supports the HDMI Output) 1280x720 resolution And if you own any Apple devices

Related links:

<http://usfitpo.yolasite.com/resources/MediaCD--Keygen-Free-2022.pdf> <https://www.lexgardenclubs.org/archives/5743/green-saver-crack/> <https://wakelet.com/wake/mtjQwY93L5BRESwHMfSDz> <https://provisionsfrei-immo.de/wp-content/uploads/2022/07/KPad.pdf> <http://wp2-wimeta.de/picoplc-crack-patch-with-serial-key-2022/> <https://www.synergytherm.com/wp-content/uploads/2022/07/PCKeeper.pdf> <https://nafb.com/system/files/webform/mpi-worksheet/M-Stylish-Check-Box.pdf> <https://queery.org/saimin-crack-with-license-key-macwin/> <https://secretcs2020.com/wp-content/uploads/2022/07/TTSAutomate.pdf> <https://kjvreadersbible.com/openbibleviewer-portable-win-mac-final-2022/> <https://madisontaxservices.com/tjping-pro-crack-license-code-keygen-download> [https://ultraway.org/wp-content/uploads/2022/07/ToDo\\_List\\_Widget.pdf](https://ultraway.org/wp-content/uploads/2022/07/ToDo_List_Widget.pdf) <https://gobigup.com/winthesaurus-crack-registration-code-free-download-updated-2022/> [https://placedcontent.com/wp-content/uploads/2022/07/Microsoft\\_Search\\_Server\\_Express\\_2010\\_Crac](https://placedcontent.com/wp-content/uploads/2022/07/Microsoft_Search_Server_Express_2010_Crack_Free_Download_Latest_2022.pdf) k Free Download Latest 2022.pdf <http://youthclimatereport.org/news-cat/duplicate-photo-finder-keygen-for-lifetime-free-pc-windows/> [https://sheltered-earth-67394.herokuapp.com/Sudoku\\_Generator.pdf](https://sheltered-earth-67394.herokuapp.com/Sudoku_Generator.pdf) [https://www.tuckahoe.com/sites/g/files/vyhlif3941/f/uploads/foil\\_form\\_2015.pdf](https://www.tuckahoe.com/sites/g/files/vyhlif3941/f/uploads/foil_form_2015.pdf) <https://superstitionsar.org/portable-everything-1-4-1-841-crack-license-code/> <https://groups.engr.oregonstate.edu/esc/system/files/webform/funding/truetype-renamer.pdf> <https://cameraitacina.com/en/system/files/webform/feedback/flicflac-converter.pdf>